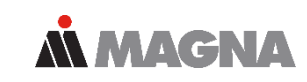

# **Powertrain**

Automatische Verbesserung von Dynamikmodellen für eine exakte Lastdatengenerierung

Otmar Gattringer

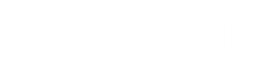

# Inhalt

# **Automatische Modellverbesserung**

**Inhalt**

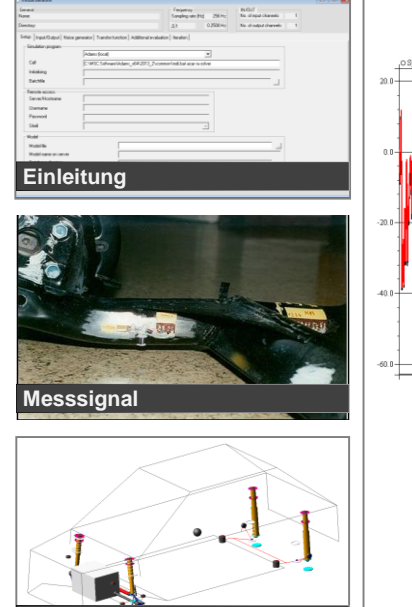

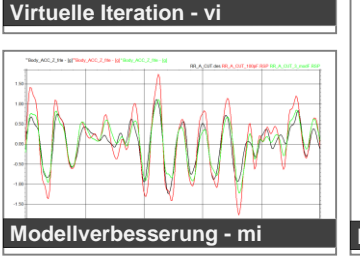

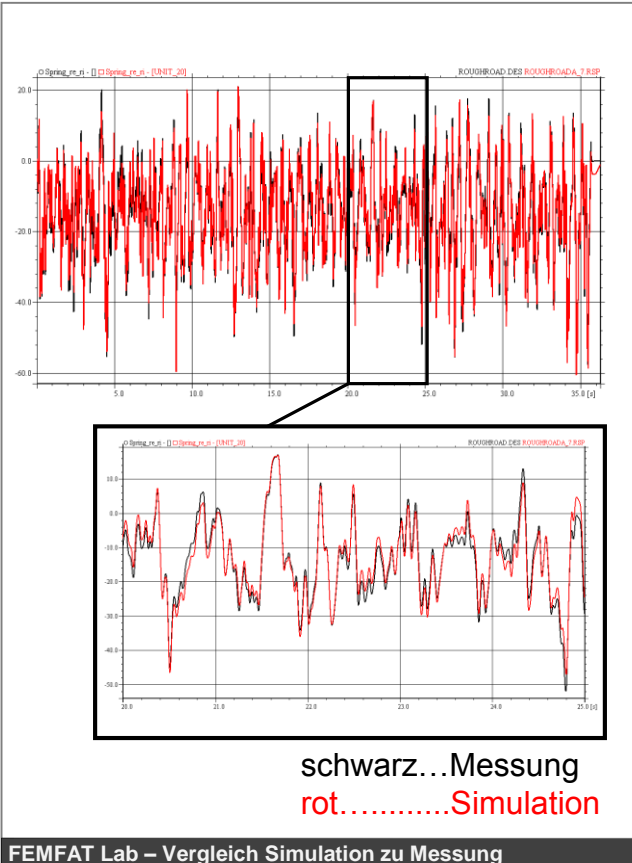

- Einleitung / Motivation
- Anwendungen
	- Gesamtfahrzeug PKW
	- Teilsystem Treibstofftank LKW
- Schlussfolgerungen

**ALMAGNA** 

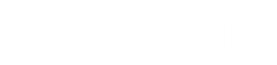

Date: 2018 / Autor: Gattringer © MPT Engineering / Disclosure or duplication without consent is prohibited 4

## **Motivation**

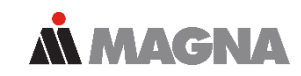

### Motivation anhand eines Beispiels

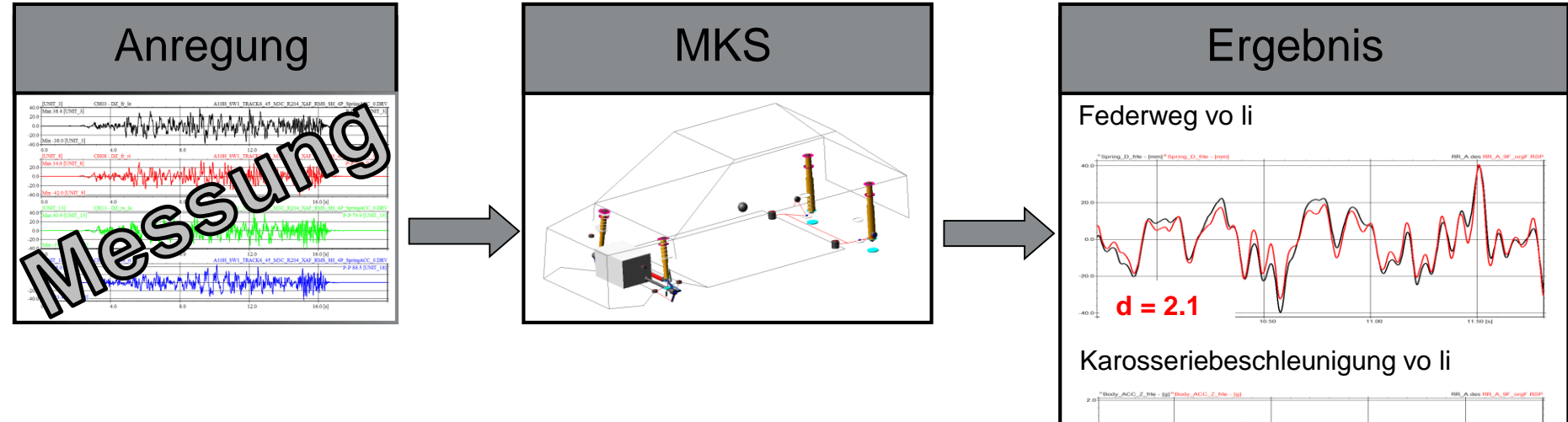

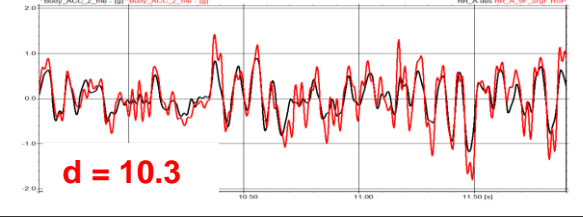

schwarz...Messung / rot...Simulation

## **Motivation**

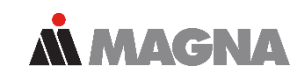

### Motivation anhand eines Beispiels

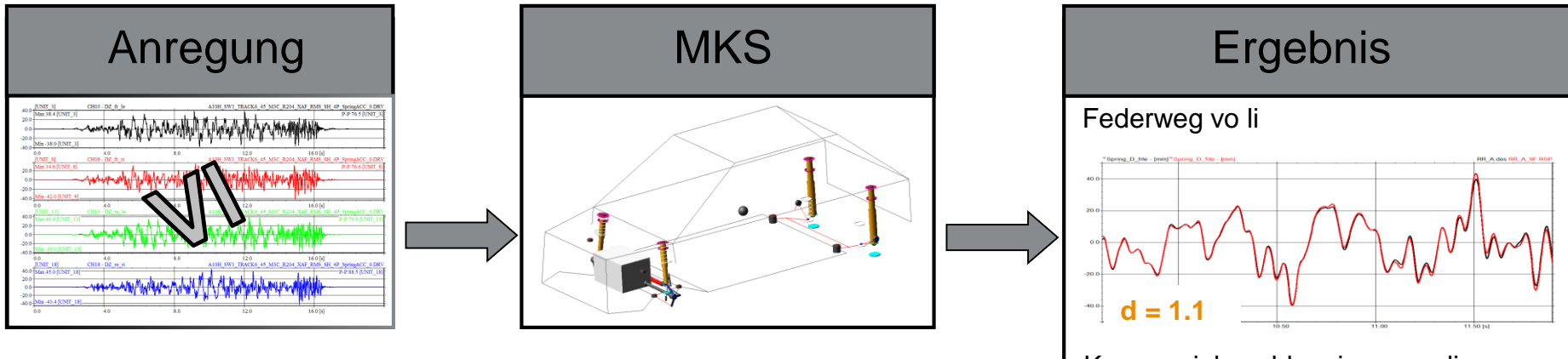

Karosseriebeschleunigung vo li

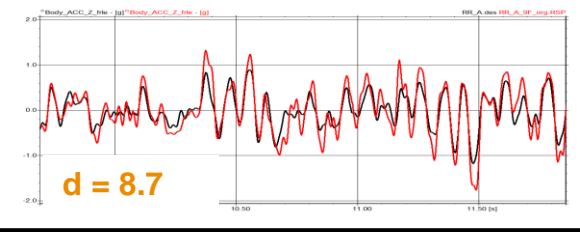

schwarz...Messung / rot...Simulation

## **Einleitung Motivation**

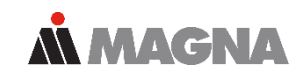

### Motivation anhand eines Beispiels

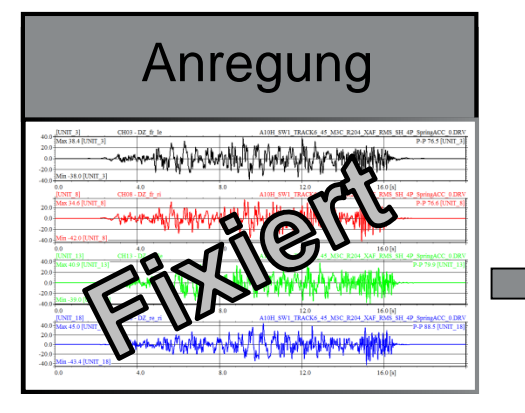

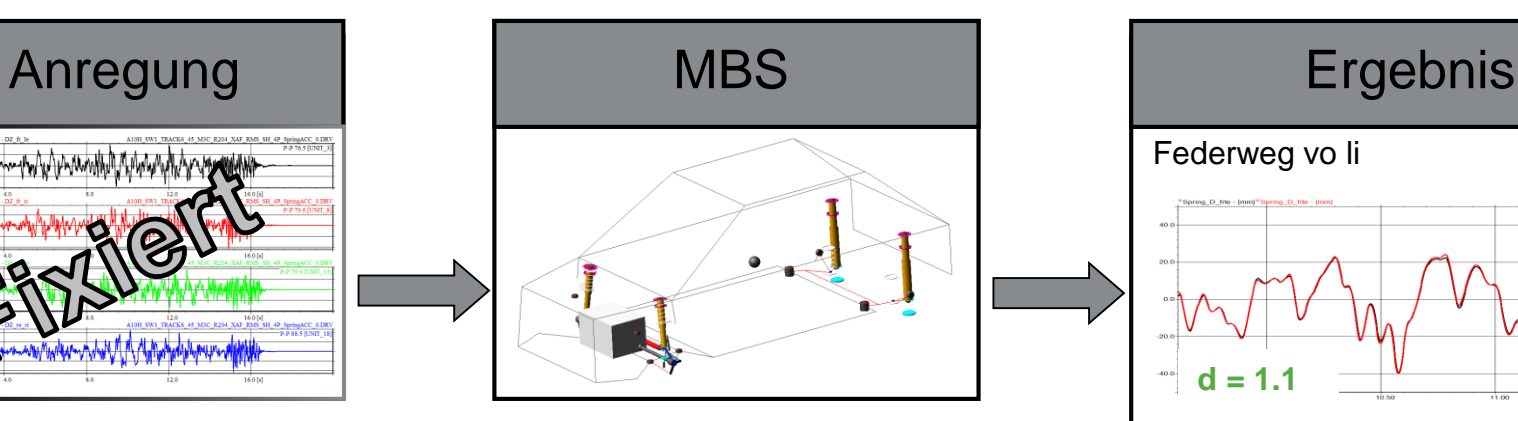

- Anregung fest
- Anpassen von Modellparametern um eine bessere Übereinstimmung mit der Messung zu erreichen (z.B. Karosserie beschleunigungen)

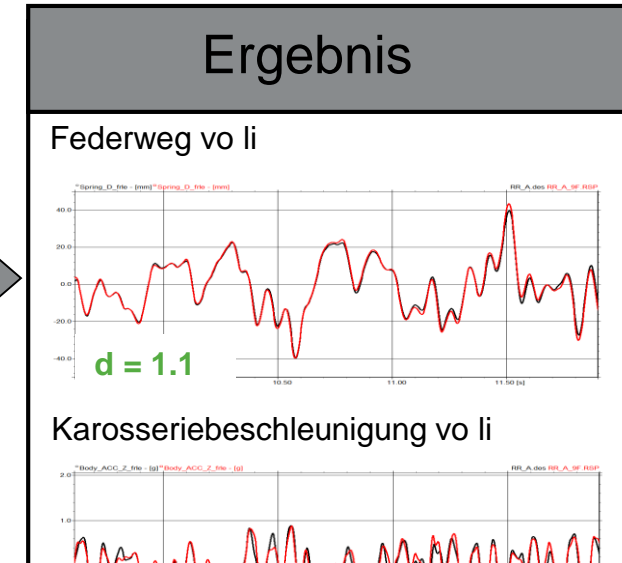

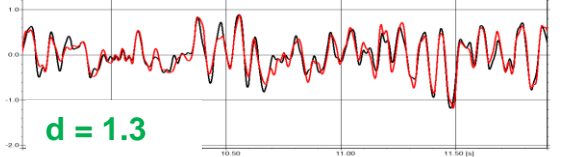

schwarz...Messung / rot...Simulation

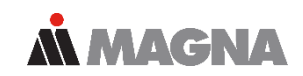

- Automatische Modellverbesserung: Händisches Abgleichen von Parametern soll unterstützt bzw. automatisiert werden
- Ziel ist es die Modellgenauigkeit rasch zu erhöhen (Anzahl der benötigten Simulationen soll niedrig sein da basierend auf gemessenen Signalen)
- Ein Diagnosewerkzeug unterstützt den Benutzer beim Finden der relevanten Parameter
- Die Parameter müssen zuerst definiert werden und werden danach geändert
- Die Anregung ist bekannt und bleibt unverändert während des Prozesses
- Schnittstelle zu ADAMS (Schnittstelle zu MotionSolve geplant)

- Masse
- Massenträgheitsmoment und Schwerpunkt
	- $X/Y/Z$
	- Gleicher Faktor auf mehrere Richtungen
- SFORCE
	- Steifigkeit, Wert oder Kennlinie, translatorisch (z.B. Stahlfeder) oder rotatorisch (z.B. Stabilisator)
	- Dämpfung, Wert oder Kennlinie, translatorisch (z.B. Dämpfer) oder rotatorisch
- VFORCE, GFORCE, FIELD (Bushing)
	- Steifigkeit und/oder Dämpfung, Wert oder Kennlinie, translatorisch oder rotatorisch
	- Gleicher Faktor auf mehrere Richtungen und Richtungen getrennt betrachtet
- BEAM
	- Flächenträgheitsmomente
	- E/G Modul
- Gruppen können definiert werden (z.B. Blattfeder oder Stabilisator)
- Freigang von Druck- oder Zuganschlägen

# **Einleitung Ablauf**

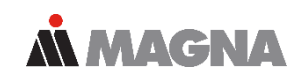

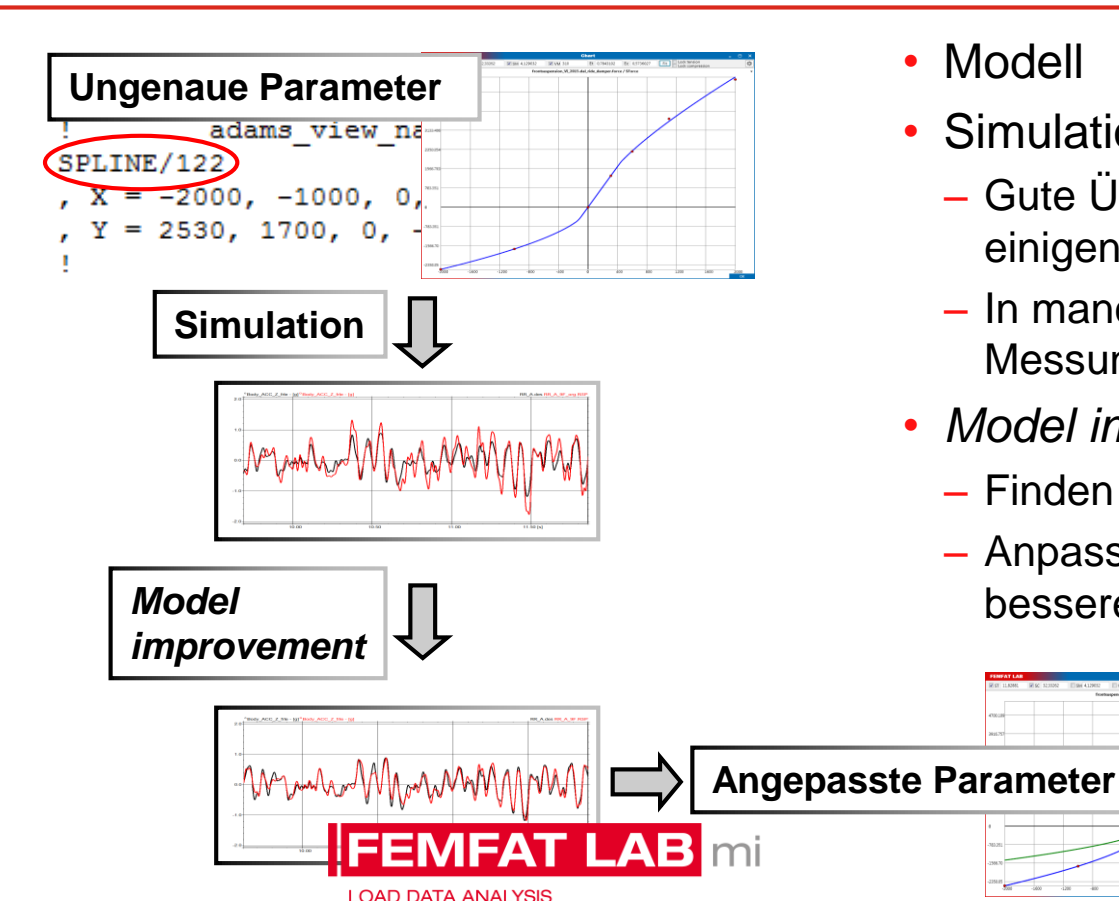

- Modell
- Simulation
	- Gute Übereinstimmung mit der Messung in einigen Kanälen
	- In manchen Kanäle schlechte Korrelation zur Messung
- *Model improvement*
	- Finden relevanter Parameter
	- Anpassen von Modellparametern für eine bessere Übereinstimmung mit der Messung

# Anwendung Gesamtfahrzeug - PKW

#### **Gesamtfahrzeug - PKW Modell**

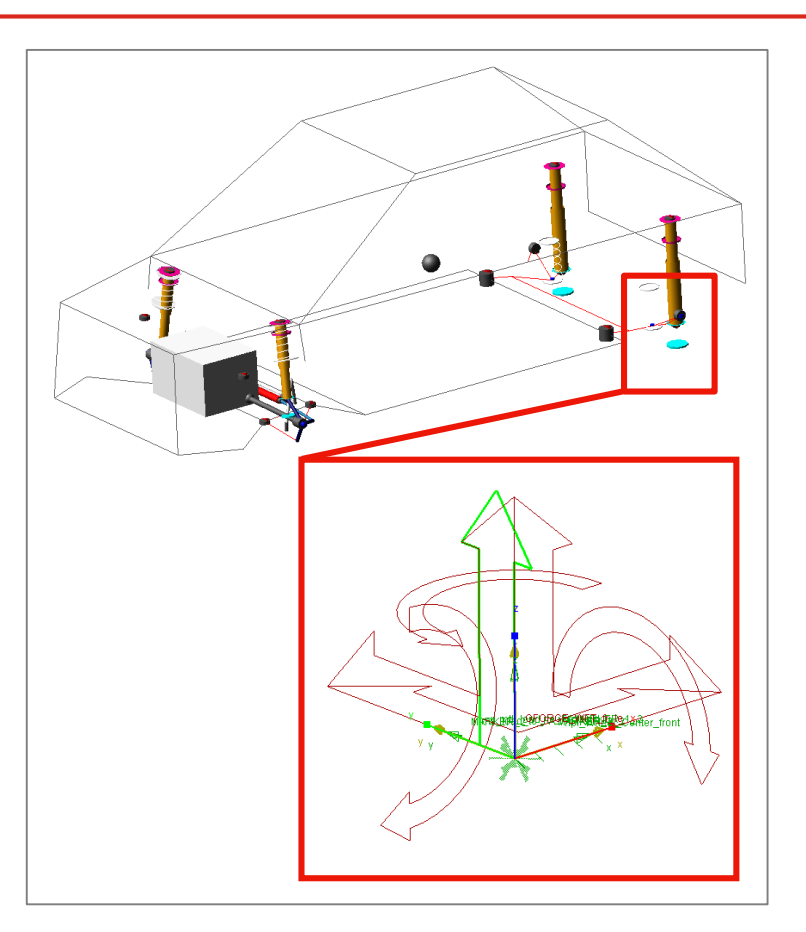

- MSC.ADAMS/Car Modell
- Anregung bestimmt über virtuelle Iteration
	- Basierend auf Straßenbelastungsdaten (Schlechtwegstrecke)
	- 4-Poster

Vertikale Wege an den Radmittelpunkten ermittelt um gemessene Federwege und vertikale Radträgerbeschleunigungen wiederzugeben

– Messradsignale werden zusätzlich in den verbleibenden Richtungen aufgebracht FX, FY, TX, TZ

**MMACNA** 

# **Gesamtfahrzeug - PKW Messung**

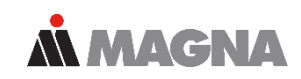

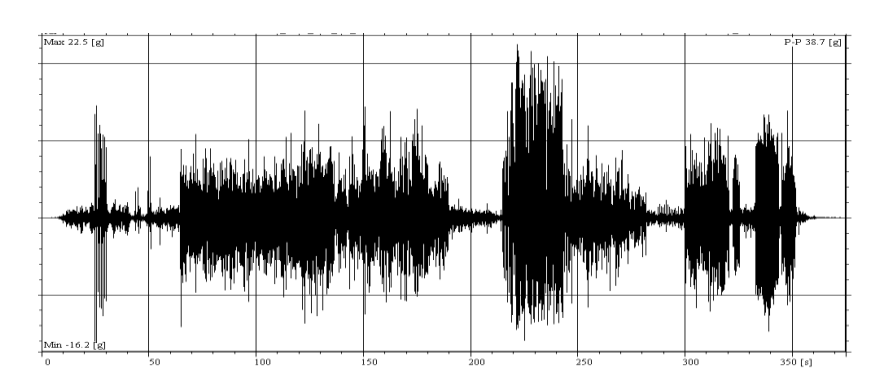

- Messkanäle
	- Federwege
	- Dämpferkräfte
	- Vertikale Radträgerbeschleunigungen (ACC WC )
	- Vertikale Karosseriebeschleunigungen in der Nähe der Dämpferanbindungen (ACC BODY)
	- Messradkanäle

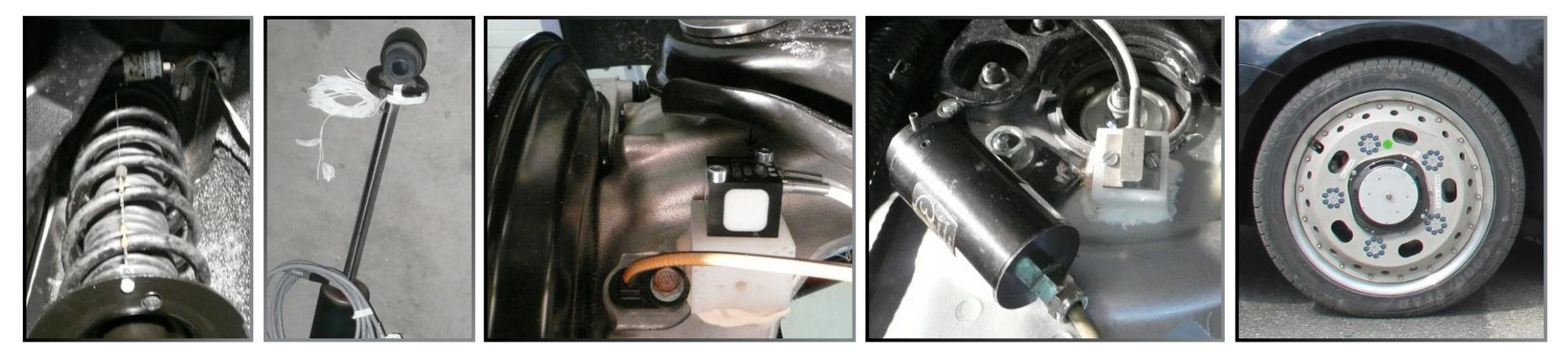

#### **Gesamtfahrzeug - PKW Simulationsergebnisse MMAGNA**

### Ergebnisse der Schlechtwegstrecke

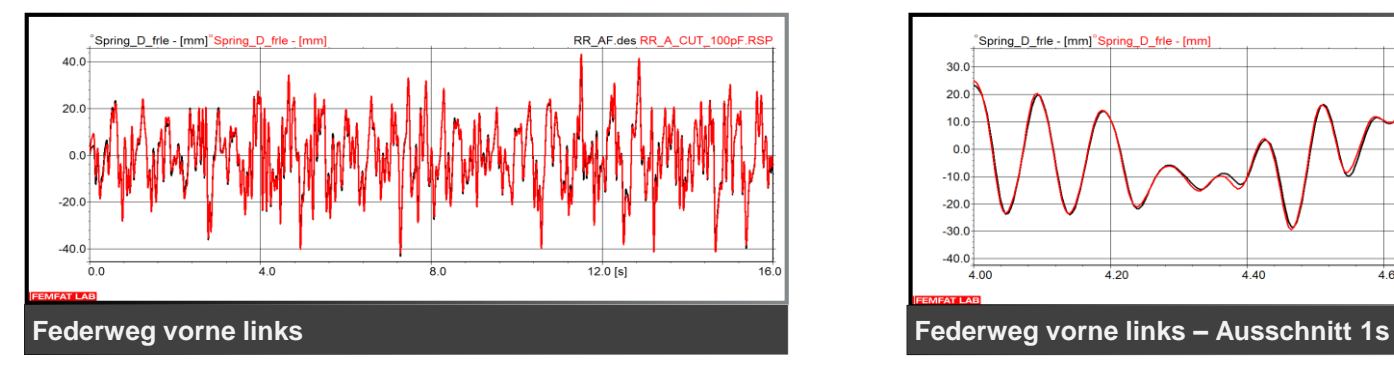

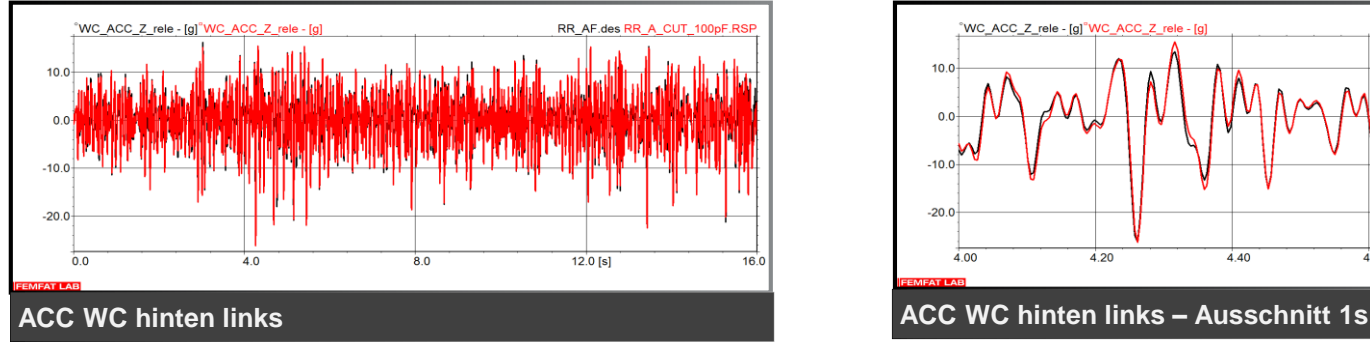

### schwarz…Messung / rot…Simulation

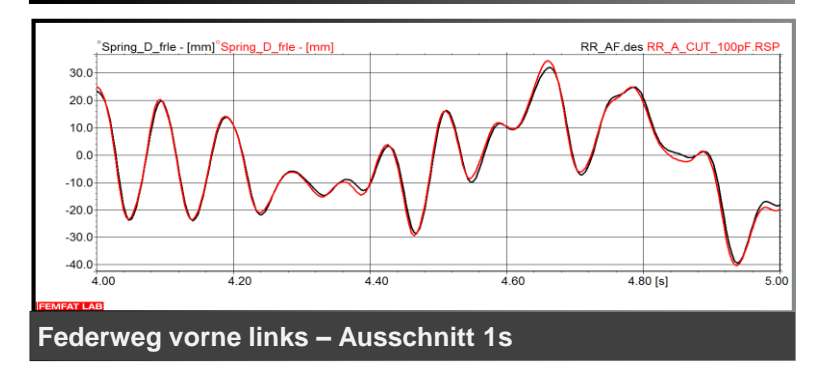

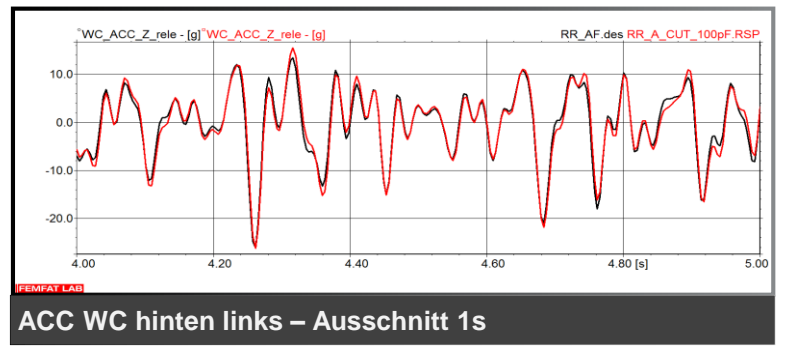

#### **Gesamtfahrzeug - PKW SimulationsergebnisseMMAGNA**

### Ergebnisse der Schlechtwegstrecke

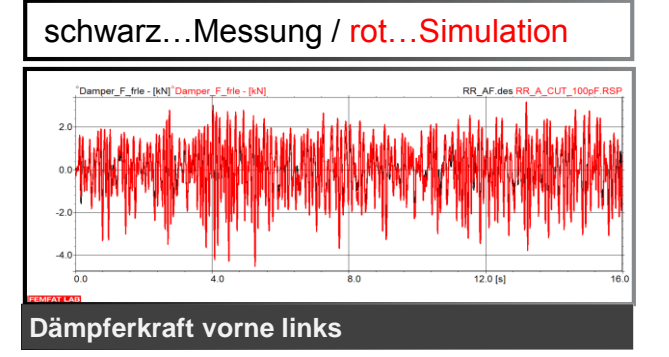

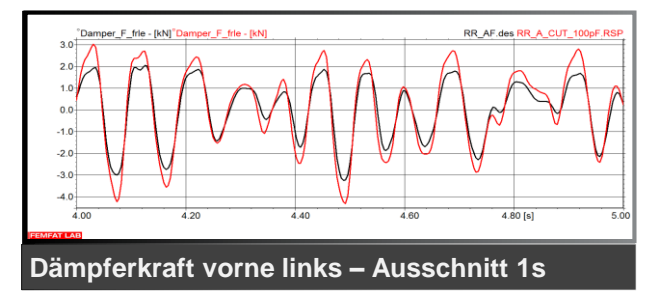

Relative Schädigungswerte (Simulation zu Messung, Zielwert ist 1)

- Zielsignale der Iteration der 4-Poster Anregung
	- Federweg vorne links: 1.33 ACC WC vorne links: 0.83
	- Federweg vorne rechts : 0.95 ACC WC vorne rechts: 0.84
	- Federweg hinten links : 1.10 ACC WC hinten links: 1.14
	- Federweg hinten rechts : 1.14 ACC WC hinten rechts: 1.07
- Weitere Signale zur Kontrolle des Modellgüte
	- Dämpferkraft vorne links: 4.78 ACC BODY vorne links: 3.95
	- Dämpferkraft vorne rechts : 4.47 ACC BODY vorne rechts: 4.18
	- Dämpferkraft hinten links: 1.02 ACC BODY hinten links: 0.99
	- Dämpferkraft hinten rechts: 1.09 ACC BODY hinten rechts: 1.34

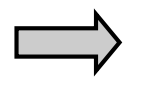

Modell sollte angepasst werden um eine bessere Übereinstimmung zur Messung zu erhalten

# **Gesamtfahrzeug - PKW** *Model improvement*

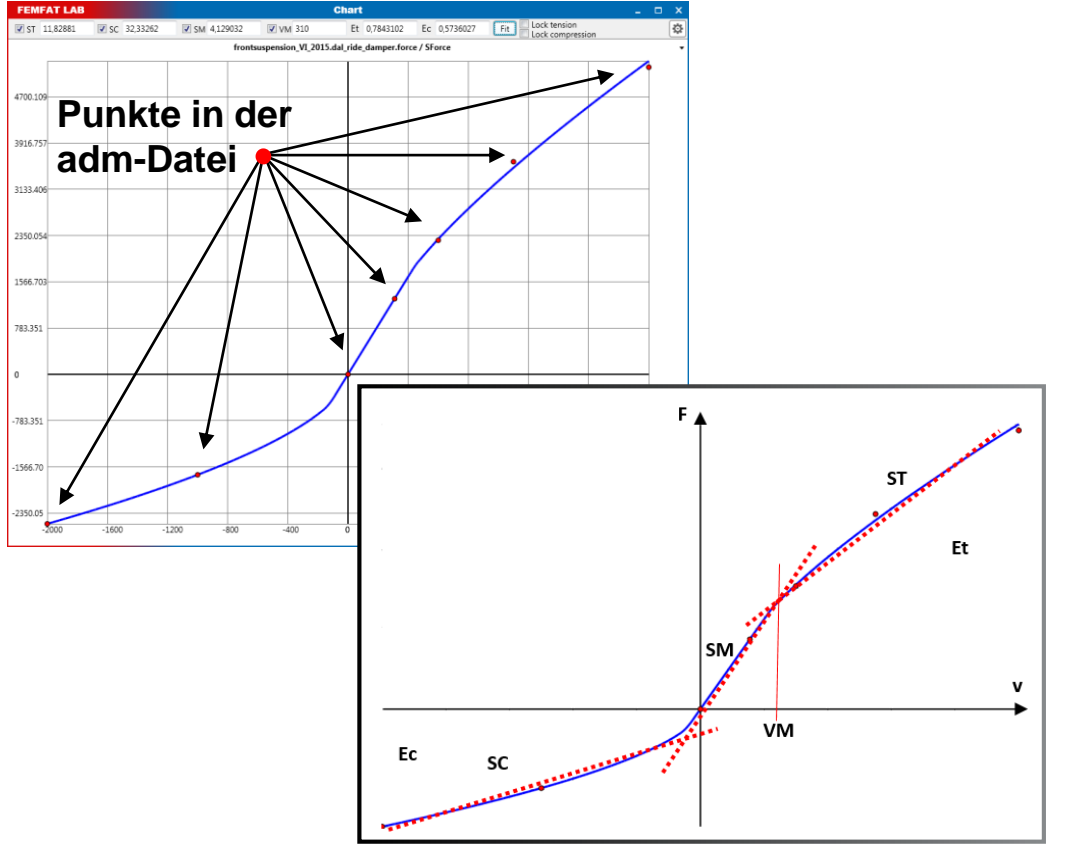

### Dämpfer

• Kennlinie wird angenähert durch einen mathematischen Term mit 6 zu definierenden Koeffizienten

**MMAGNA** 

- Die Koeffizienten können für den Prozess aktiviert oder deaktiviert werden
- Die Herausforderung liegt darin, die Koeffizienten so zu bestimmen, dass die Lösung eindeutig ist
- In diesem Beispiel werden die Steigung im Druckbereich SC und die Steigung im Zugbereich ST als zu optimierende Parameter verwendet

## **Gesamtfahrzeug - PKW** *Model improvement*

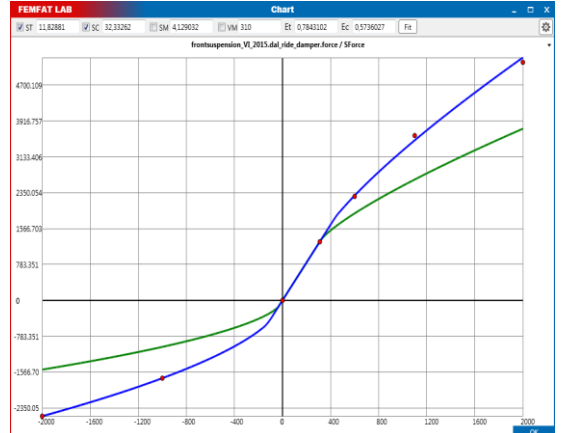

Ziel

• Summe der beiden RMS (root mean square) Werte der vorderen Dämpferkräfte minimieren (Simulation zu Messung)

### Ergebnis

- Resultierende vordere Dämpferkräfte
- 14 ADAMS Simulationen wurden insgesamt benötigt

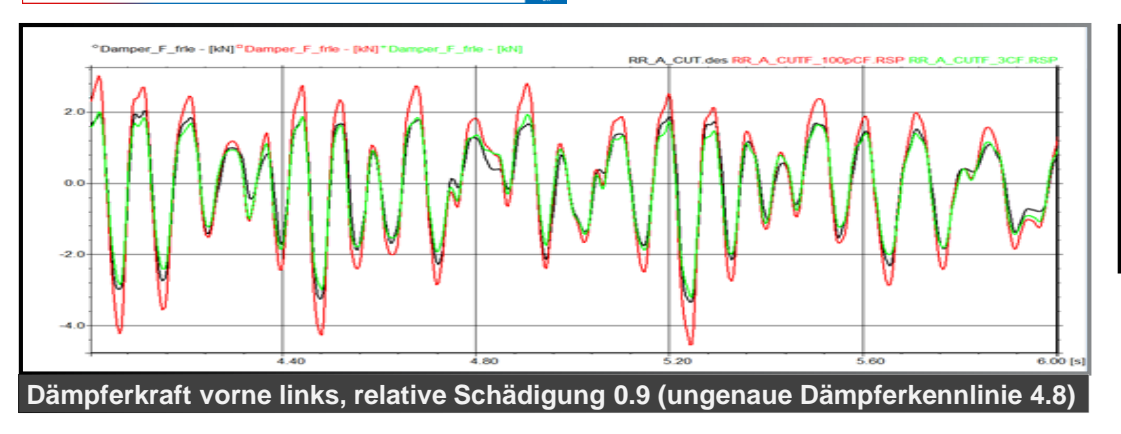

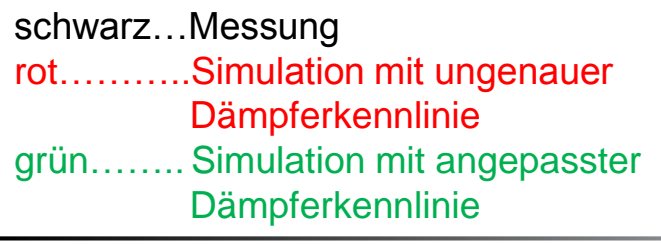

*MMAGNA* 

# Anwendung Treibstofftank - LKW

#### **Treibstofftank - LKW Modell**

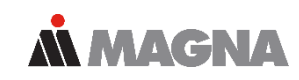

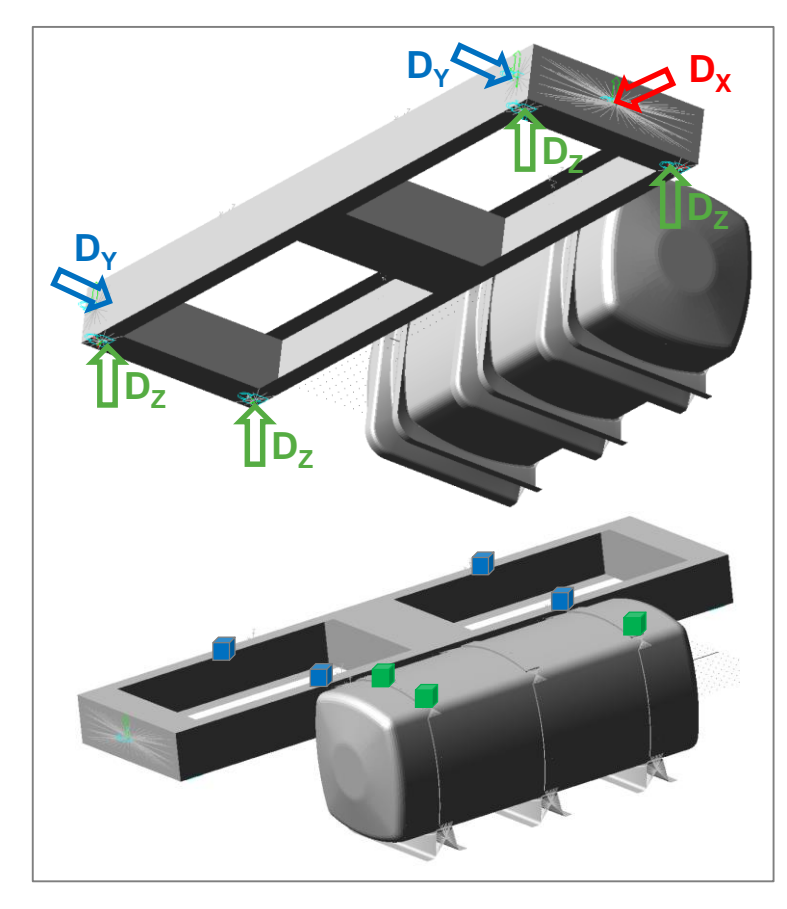

- MSC.ADAMS/View Modell
	- FE-Struktur
	- Anregung mit Wegen (Motions)
		- 1 Längsweg
		- 2 Querwege
		- 4 Vertikalwege
- Messungen (Schlechtweg)
	- 4x 3-axiale Beschleunigungssensoren (X,Y,Z) am Rahmen
	- 3x 3-axiale Beschleunigungssensoren (X,Y,Z) am Tank
	- Messdaten wurden durch Simulation erstellt (Anregung aus ähnlichem Projekt), danach wurde die Tankmasse für diese Untersuchungen verändert

#### **Treibstofftank - LKW Modell**

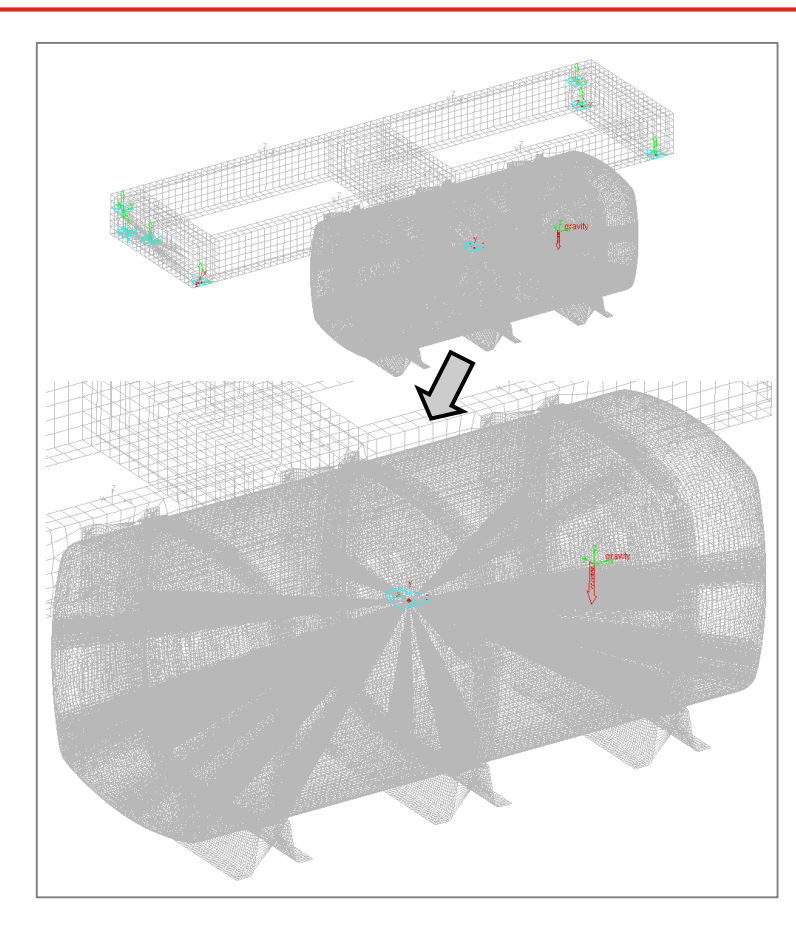

- FE-Struktur
	- 1 Interface Knoten für eine zusätzliche Masse (modelliert in ADAMS) falls das Schwingungsverhalten nicht zufriedenstellend
		- Masse 100kg
		- Interface Knoten über BEAM Element zu RBE3 Elementen verbunden
	- Tankmasse: 765kg (665kg im FE-Modell enthalten, 100kg in der zusätzlichen Masse des MKS Modells)
	- 7 Interface Knoten für die Anregungen
	- Dynamische Moden bis 60Hz
	- Modale Dämpfung 10% bis 60Hz, 80% darüber

**MACNA** 

# **Treibstofftank - LKW**

# **Simulation**

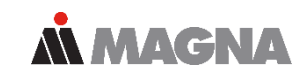

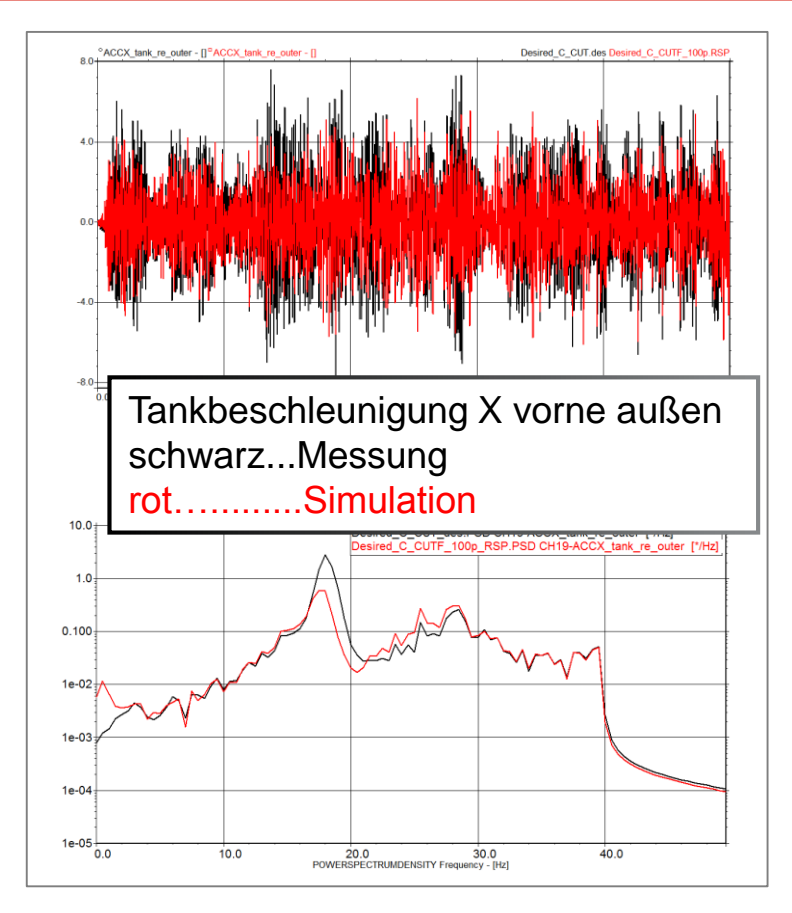

### Virtuelle Iteration

- Das Zielintervall in den relativen Schädigungen von [0.5 / 2] erreicht in:
	- allen Rahmenbeschleunigungen
	- allen Tankbeschleunigungen in Y- und Z-Richtung
- Übereinstimmung in Längsbeschleunigungen am Tank nicht ausreichend:
	- Beschleunigung X vorne innen: 0.2
	- Beschleunigung X vorne außen: 0.3
	- Beschleunigung X hinten außen: 0.3

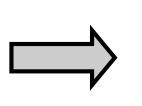

Zusatzmasse sollte angepasst werden um eine bessere Übereinstimmung in den Längsbeschleunigungen zu erhalten

### **Treibstofftank - LKW** *Model improvement*

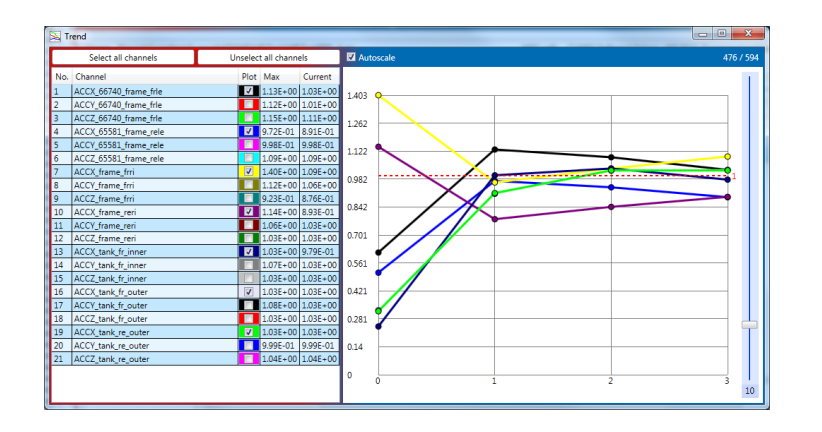

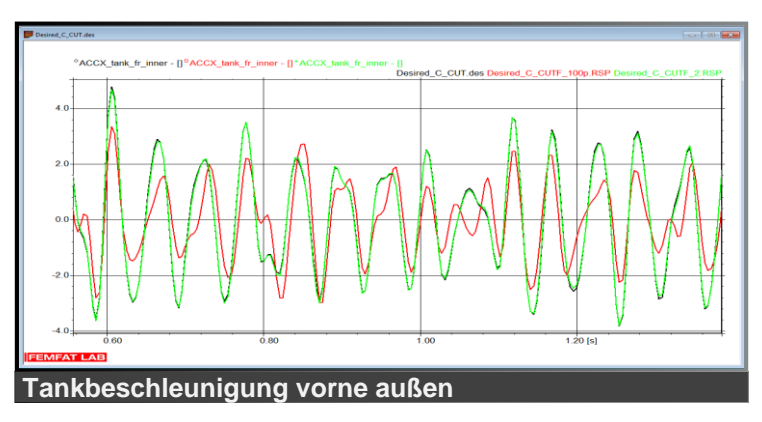

### Ziel

• Summe der relativen Schädigungen der Längsbeschleunigungen am Tank (Simulation zu Messung)

### **Stoppkriterium**

• Größter Unterschied zweier aufeinanderfolgenden Werte der Parameter soll kleiner als 5 Prozent sein

### Ergebnis

• Resultierende Beschleunigungen (speziell in Längsrichtung)

schwarz…Messung rot………..Simulation mit ungenauer Treibstoffmasse grün…….. Simulation mit angepasster Treibstoffmasse

*MMAGNA* 

### **Treibstofftank - LKW** *Model improvement*

- Angepasste Masse (Änderung um 47kg) führt zu besserer Übereinstimmung in den Tankbeschleunigungen längs
	- Beschleunigung X vorne innen:  $0.24$   $\rightarrow$  0.98
	- Beschleunigung X vorne außen:  $0.32$
	- Beschleunigung X hinten außen: 0.31

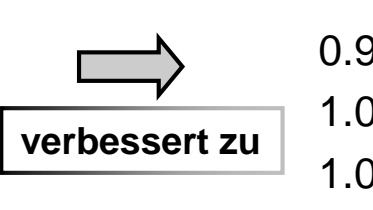

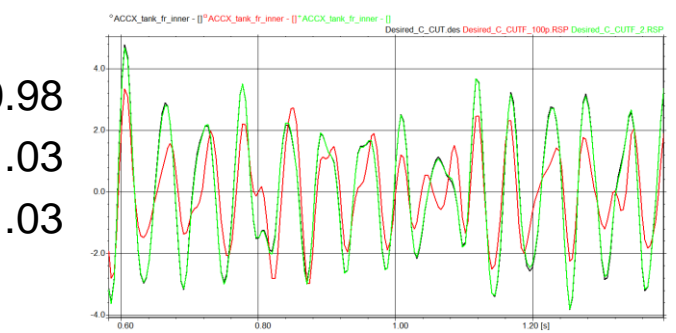

**MMAGNA** 

• 7 ADAMS Simulationen wurden insgesamt benötigt

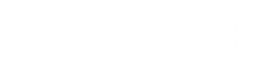

# Schlussfolgerungen

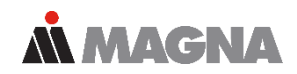

- *Model improvement*
	- mi unterstützt die Erhöhung der Modellgenauigkeit
	- Schlecht definierte Parameter können mit Hilfe von passenden gemessenen Signalen identifiziert werden
	- Lineare und auch nichtlineare Kenngrößen können angepasst werden
	- Gesamtfahrzeugbeispiel zeigt die Anwendbarkeit und Potential der Methode bzgl. nichtlinearen Kennlinien wie Dämpfercharakteristik
	- Treibstofftankbeispiel zeigt die Verwendung des Prozesses bei linearen Parametern und auch bzgl. Verbesserung des Schwingungsverhaltens eines Bauteils
- FEMFAT Lab verbindet Simulation und Messung

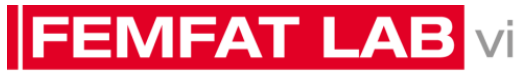

**LOAD DATA ANALYSIS** 

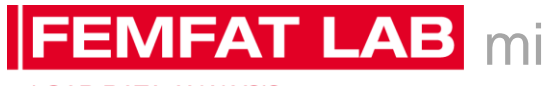

**LOAD DATA ANALYSIS** 

# AN MACAM DRIVING EXCELLENCE.